#### Mobile Based – Diagnostic Session

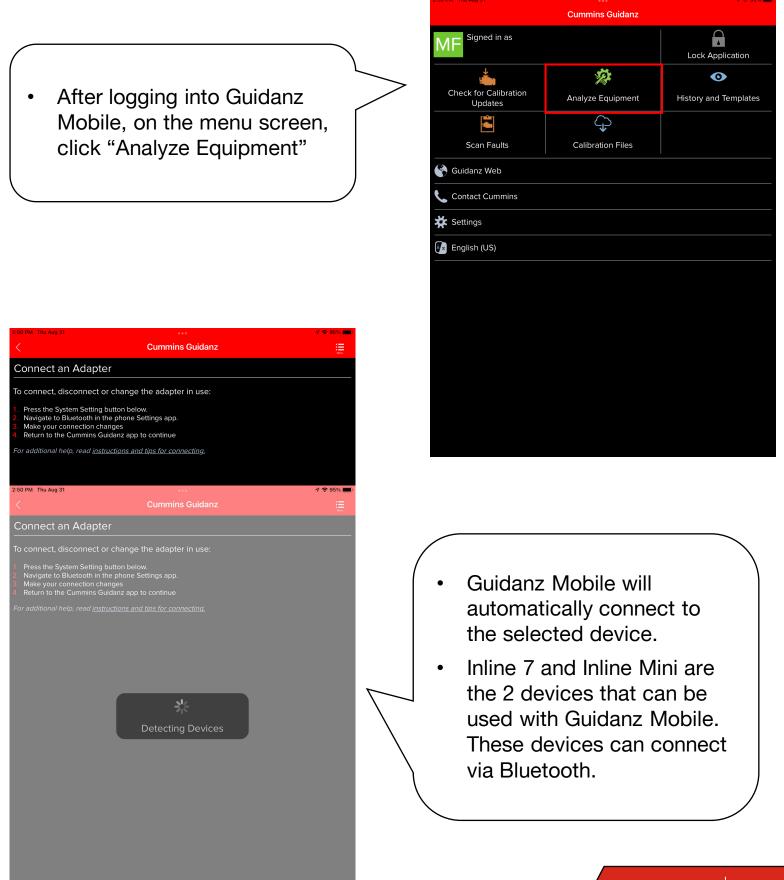

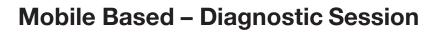

- Once connected, some information will need to be entered to create the job.
  - Customer Name
  - Odometer/Engine hours
  - Complaint
  - To create the ECM image, toggle the switch so it shows green

| 8:31 AM Thu Oct 19 | eee 🛜 100% 📖             |              |
|--------------------|--------------------------|--------------|
|                    | Cummins Guidanz          |              |
| Pick the Equ       | uipment Manufacturer     |              |
| INTERNATIONA       | L.                       |              |
| JUNTTAN            |                          |              |
| KALMAR INDUS       | GTR                      |              |
| KAMAZ              |                          |              |
| KENWORTH           | From ECM 🗸               |              |
| KENWORTH ME        | EX                       |              |
| KME KOVATCH        |                          | -            |
| LINK BELT          |                          |              |
| МАСК               | 8:43 AM Thu Oct 19       | হ 10         |
| MONACO COA         | Cummins Guidanz          |              |
| NEW HOLLAND        | Pick the Equipment Model |              |
| NEWMAR             | Kenworth Model           |              |
| NIMR               | <br>C500                 |              |
| NORDCO             | C500 CONST               |              |
| PETERBILT          |                          |              |
| PETTIBONE          | <br>T2000                |              |
| PIERCE             |                          |              |
| ROTOCHOPPEI        |                          |              |
| RPMTECH            |                          |              |
| SPARTAN            | <br>T660 From            | m engine ECI |
| STERLING           |                          |              |
| SUTPHEN            |                          |              |
|                    |                          |              |
|                    |                          |              |
|                    |                          |              |
|                    |                          |              |
|                    |                          |              |
|                    |                          |              |

|                             | Cummins Guidan:                 | z                 |           |
|-----------------------------|---------------------------------|-------------------|-----------|
| Equipment Inform            | nation                          |                   |           |
|                             | diagnostics data, first we need | some information. |           |
| Engine Serial Numbe         | r                               |                   |           |
| 79997700                    |                                 |                   |           |
| All Cummins ESNs are        | e 8 digits long                 |                   |           |
| Customer Name               |                                 |                   |           |
| Guidanz Mobile              |                                 |                   |           |
| Customer Unit Numb          | ber                             |                   |           |
|                             |                                 |                   |           |
| Ddometer/Engine ho<br>75000 | urs                             | hrs               | mi        |
| Complaint or Other N        | lotes                           |                   |           |
| CEL                         |                                 |                   |           |
| 522                         |                                 |                   |           |
|                             |                                 |                   |           |
|                             |                                 |                   |           |
| Create ECM Image            |                                 |                   |           |
| vent Number                 |                                 | WO-2023           | 0001 1059 |
|                             |                                 | WO-2023           | 0901-1056 |
|                             |                                 |                   |           |
|                             | Continue                        | >                 |           |
|                             | Continue                        | >                 |           |
|                             | Continue                        | >                 |           |
|                             | Continue                        | >                 |           |
|                             | Continue                        | >                 |           |
|                             | Continue                        | >                 |           |
|                             | Continue                        | >                 |           |
| Đ                           |                                 |                   |           |
|                             | Continue<br>≮ ≓                 | >                 |           |
| III                         |                                 |                   | Ξ         |
|                             |                                 |                   | Ð         |
|                             |                                 |                   | Ð         |
|                             |                                 |                   | Ð         |
|                             |                                 |                   |           |
|                             |                                 |                   |           |
|                             |                                 |                   |           |

- Equipment Manufacturer and Equipment Model will need to be selected from the list provided.
  - Suggestions from the ECM will have a check mark beside them.

#### Mobile Based – Diagnostic Session

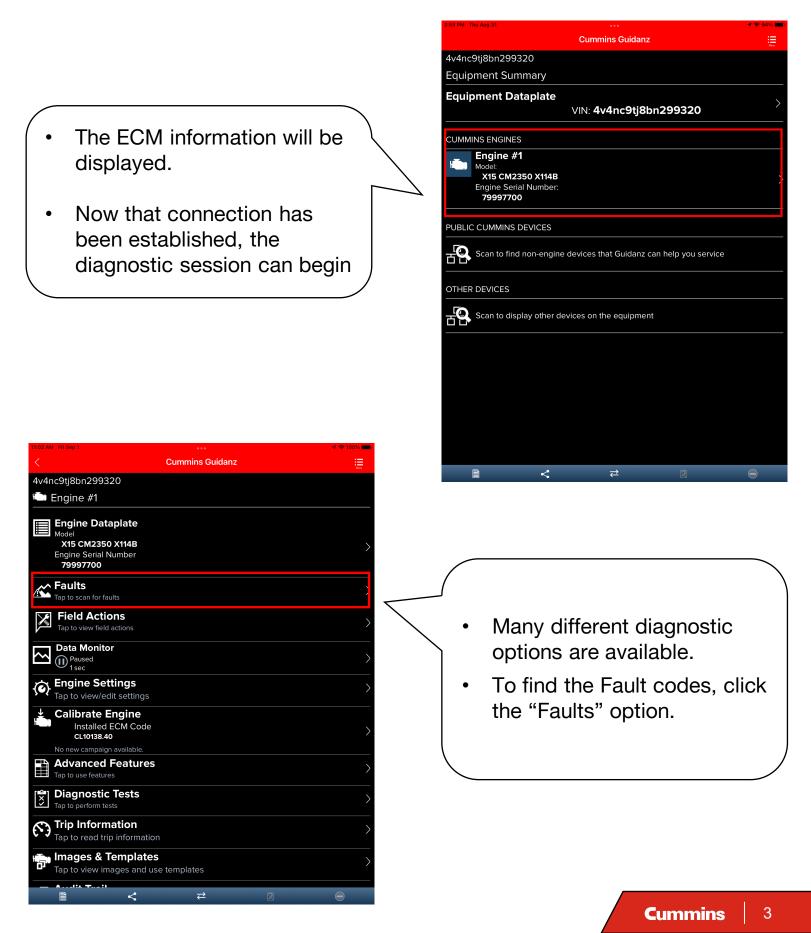

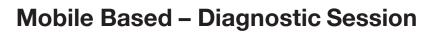

- Fault Codes will be listed as
   Primary, Related, and
   Unprioritized faults.
  - Primary Faults are critical faults that should be repaired first.
- Click the Start Diagnostic Session to begin troubleshooting.

| 11:04 AM Fri Sep 1     |                 |   | ∢ 중 100% 💼                      |
|------------------------|-----------------|---|---------------------------------|
|                        | Cummins Guidanz |   |                                 |
| 4v4nc9tj8bn299320      |                 |   |                                 |
| Equipment Information  |                 |   |                                 |
| CUSTOMER INFORMATION   |                 |   |                                 |
| Customer Name**        |                 |   |                                 |
| Guidanz Mobile         |                 |   | $\leftarrow$                    |
| Customer Unit Number   |                 |   |                                 |
| 000000000              |                 |   | $\stackrel{\checkmark}{\frown}$ |
| ENGINE INFORMATION     |                 |   |                                 |
| Engine Serial Number** |                 |   |                                 |
| 79997700               |                 |   | $\bigcirc$                      |
| Service Model Name     |                 |   |                                 |
| X15 CM2350 X114B       |                 |   |                                 |
| Manufacturer           |                 |   |                                 |
| PETERBILT              |                 |   | $\oslash$                       |
| Model                  |                 |   |                                 |
| 579                    |                 |   | $\oslash$                       |
| Odometer/Engine hours  |                 |   |                                 |
| 75000.0                |                 |   | hrs mi                          |
| OTHER INFORMATION      |                 |   |                                 |
| Application            |                 |   |                                 |
| AUTOMOTIVE             |                 |   | $\oslash$                       |
| Shop Work Order        |                 |   |                                 |
|                        |                 |   |                                 |
|                        |                 |   |                                 |
|                        | Continue        | > |                                 |
|                        | *               | Ŕ | Θ                               |

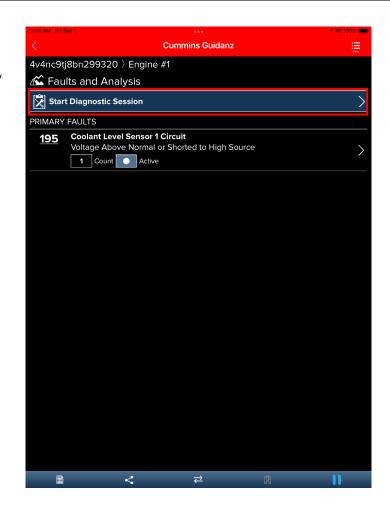

- If not previously done, fill in the information about the job. The following fields can be filled in:
  - Customer Name
  - Unit Number
  - Odometer/Engine
     Hours
  - Shop Work Order

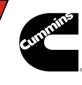

#### Mobile Based – Diagnostic Session

- Once in the diagnostic session, Fault codes will be displayed along with the ability to add fault codes or symptoms manually.
  - Click the Fault Code that diagnostics will be performed for.

| 11:14 A   | AM Tue Sep 26                          | •••         |                    | 🗢 61% 🔲       |
|-----------|----------------------------------------|-------------|--------------------|---------------|
|           | Cummins Guidanz                        |             |                    |               |
| Ŷ         | Diagnostic Sessions                    |             |                    |               |
|           |                                        |             | ×                  | $\bigcirc$    |
| < F       | Fault 145                              |             |                    |               |
| S         | Solutions                              |             |                    |               |
| 1.        | Coolant temperature sensor circuit res | sponse      |                    | ×             |
| 2.        | Engine coolant temperature sensor cir  | cuit respon | se check at the EC | см 🔀          |
| $\otimes$ | Close Diagnostic Session               |             |                    | $\rightarrow$ |
| ø         | View Session History                   |             |                    | >             |
|           |                                        |             |                    |               |
|           |                                        |             |                    |               |
|           |                                        |             |                    |               |
|           |                                        |             |                    |               |
|           |                                        |             |                    |               |
|           |                                        |             |                    |               |
|           |                                        |             |                    |               |
|           |                                        |             |                    |               |
|           |                                        |             |                    |               |
|           |                                        |             |                    |               |
|           |                                        |             |                    |               |
|           |                                        |             |                    |               |

Close Drawe

| 11:04 AM Fri Sep 1        |                     |                  |   | 4 🗢 100% 🗖 |
|---------------------------|---------------------|------------------|---|------------|
|                           |                     | Cummins Guidanz  |   |            |
| 4v4nc9tj8bn29             | 9320                |                  |   |            |
| 🛣 Faults and              | d Analysis          |                  |   |            |
|                           | <                   | ₹                | X |            |
| Diagnostic Se<br>G0002033 | ession              |                  |   |            |
| Sep 01, 2023 at 11:0      | 04:24 am            |                  |   |            |
| PRIMARY FAULTS            |                     |                  |   |            |
| 145 Engine                | Coolant Temperature | 1 Sensor Circuit |   |            |
| 🕱 View Solution           | s                   |                  |   |            |
| 📴 Add Manually            |                     |                  |   |            |
| 😸 Close Diagnos           | tic Session         |                  |   |            |
| Diew Session I            | History             |                  |   |            |
|                           |                     |                  |   |            |
|                           |                     |                  |   |            |
|                           |                     |                  |   |            |
|                           |                     |                  |   |            |
|                           |                     |                  |   |            |
|                           |                     |                  |   |            |
|                           |                     |                  |   |            |
|                           |                     |                  |   |            |
|                           |                     |                  |   |            |
|                           |                     |                  |   |            |
|                           |                     |                  |   |            |
|                           |                     |                  |   |            |
|                           |                     |                  |   |            |
|                           |                     |                  |   |            |

✓ Close Drawer

• The list of Solutions for the selected Fault Code will appear. Click the solution that needs to be worked.

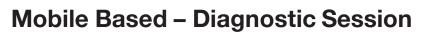

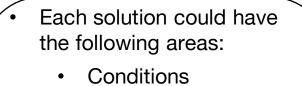

- Actions
- Specification
- Linked Solutions
- Accessibility Checklist
- They can be opened and closed by clicking the arrow at the end of each area.

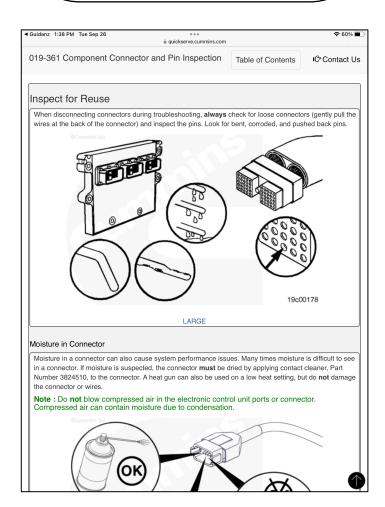

| 2:05 PM Wed Sep 20                                                                 |               |                        |                        | 1 🗢 85% 🔲      |
|------------------------------------------------------------------------------------|---------------|------------------------|------------------------|----------------|
|                                                                                    |               | Cummins Guidanz        |                        |                |
| 🛣 Diagnostic Se                                                                    | ssions        |                        |                        | Q              |
|                                                                                    | <             | *                      | Ŵ                      |                |
| < Fault 145                                                                        |               |                        |                        |                |
| Coolant tempe                                                                      | erature se    | nsor circuit re        | sponse (S000           | 000313)        |
|                                                                                    | l             |                        |                        |                |
|                                                                                    |               |                        |                        | <u> </u>       |
| ACTION                                                                             |               |                        |                        | ^              |
| <ul> <li>Inspect the pins and co</li> <li>Refer to Procedure <u>019</u></li> </ul> |               | mage.                  |                        |                |
| <ul><li>Turn keyswitch ON.</li><li>Connect the recommer</li></ul>                  | nded Cummins® | electronic service too | l or equivalent.       |                |
| <ul><li>Wait 30 seconds before</li><li>Use the recommended</li></ul>               |               |                        | equivalent to read the | e fault codes. |
| SPECIFICATION                                                                      |               |                        |                        | ~ /            |
|                                                                                    |               |                        |                        | <b>`</b>       |
|                                                                                    |               |                        |                        |                |
|                                                                                    |               | N:                     |                        |                |
| 🛱 This is not a solutio                                                            | on. In-Spec   |                        |                        |                |
| 뉟 Out-of-Spec. Repai                                                               | ir recommenc  | led                    |                        |                |
| 📋 Unable to perform                                                                | procedure     |                        |                        |                |
| Your comments are re                                                               | quired.       |                        |                        |                |
|                                                                                    |               |                        |                        |                |
|                                                                                    |               |                        |                        |                |
|                                                                                    |               | Submit                 | >                      |                |
| Close Drawer                                                                       |               |                        |                        |                |
|                                                                                    |               |                        |                        |                |

- Any embedded link within the Solution will open the supporting information for that link.
  - Example of Procedure link in the Action section.

#### Mobile Based – Diagnostic Session

 An Accessibility Checklist is available in each solution step. Simply click the arrow to open.

| Cummins Guidanz                                                   |                          |                      |      |  |
|-------------------------------------------------------------------|--------------------------|----------------------|------|--|
| 🔀 Diagnostic Sessions                                             |                          |                      |      |  |
|                                                                   | ×                        | Ż                    | ⊜    |  |
| Fault 145<br>Coolant temperature sensor                           | circuit response (S000   | 000313)              |      |  |
|                                                                   | г                        |                      |      |  |
| Check access items that were p                                    | berformed for diagnosti  | cs or repair         |      |  |
| 08-033-00: Cab Heater Shutoff                                     | Valve - Remove and In    | stall, Each          |      |  |
| 08-034-00: Cab Heater Supply                                      | Return Fitting- Remo     | ve and Install , Eac | h 🔵  |  |
| 08-112-00: Fan Hub - Remove ar                                    | nd Install               |                      |      |  |
| 08-114-00: Fan, Cooling - Remov                                   | ve and Install           |                      |      |  |
| 08-134-00: Fan Drive Pillow Bea                                   | rings - Remove and Ins   | tall, Both           |      |  |
| 08-136-00: Fan Guard, Shroud C                                    | Circular Type - Remove   | and Install, Each    |      |  |
| 08-150-00: Fan Hub Pulley - Remove and Install                    |                          |                      |      |  |
| 08-310-00: Hose, Radiator, Lower - Replace                        |                          |                      |      |  |
| 08-410-00: Fan Hub - Inspect fo                                   | r Reuse                  |                      |      |  |
| 10-117-00: Air Cleaner Assembly                                   | (Including Bracket) - Re | emove and Install,   | Each |  |
|                                                                   |                          |                      |      |  |
| 10-145-00: Charge Air Cooler - Remove and Install (Cooler Repair) |                          |                      |      |  |
| 10-146-00: Charge Air Cooler - R                                  | emove and Install (Part  | t of Another Repair  | )    |  |
| 10-301-00: Air Cleaner Element -                                  | - Replace, Each          |                      |      |  |
| Close Drawer                                                      |                          |                      |      |  |

| 11:06 AM Fri Sep 1                                                            |                              |                | 1 🗢 99% 💼 |
|-------------------------------------------------------------------------------|------------------------------|----------------|-----------|
|                                                                               | Cummins Guidanz              |                |           |
| 4v4nc9tj8bn299320                                                             |                              |                |           |
| Faults and Analysis                                                           |                              |                |           |
| -                                                                             | Ż 2                          | Ŕ              |           |
|                                                                               | ÷                            | ×              |           |
| < Fault 195                                                                   |                              |                |           |
| Coolant level sense                                                           | or circuit response          | (2-wire) (S000 | 000817)   |
|                                                                               |                              |                |           |
|                                                                               |                              |                |           |
|                                                                               |                              |                | <u> </u>  |
| <ul><li>Turn keyswitch OFF.</li><li>Disconnect the engine coolant I</li></ul> | lovel sensor from the OEM wi | ring harposs   |           |
| Disconnect the engine coolant                                                 |                              | ning harness.  |           |
|                                                                               |                              |                | ~ /       |
| ACTION                                                                        |                              |                | <u> </u>  |
| SPECIFICATION                                                                 |                              |                | $\sim$    |
| LINKED SOLUTIONS                                                              |                              |                | $\sim$    |
|                                                                               |                              |                |           |
|                                                                               |                              |                | /         |
|                                                                               | UTION?                       |                |           |
| 🛱 This is not a solution. In-S                                                | pec                          |                |           |
|                                                                               |                              |                |           |
| 💆 Out-of-Spec. Repair recon                                                   | nmenaea                      |                |           |
| Unable to perform proced                                                      | lure                         |                |           |
| Your comments are required.                                                   |                              |                |           |
|                                                                               |                              |                |           |
|                                                                               |                              |                |           |
|                                                                               |                              |                |           |
|                                                                               | Submit                       | $\rightarrow$  |           |
| ✓ Close Drawer                                                                |                              |                |           |
|                                                                               |                              |                |           |

 Move the slider beside the accessibility SRT that needs to be added to the diagnostic session. The slider will show green when it has been selected.

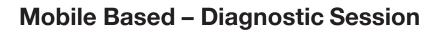

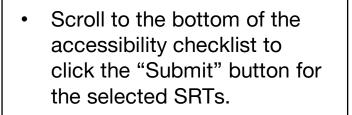

| Cummins Guidanz                                           |                       |                 |
|-----------------------------------------------------------|-----------------------|-----------------|
| 🗴 Diagnostic Sessions                                     |                       |                 |
|                                                           | Ŕ                     | Θ               |
| < Fault 145                                               |                       |                 |
| Coolant temperature sensor circuit res                    |                       |                 |
| Disconnect the engine coolant temperature sensor from the | engine wiring harness |                 |
| ACTION                                                    |                       | $\sim$          |
| SPECIFICATION                                             |                       | $\sim$          |
|                                                           |                       | >               |
| DOES THIS LOOK LIKE A SOLUTION?                           |                       |                 |
| 🕱 This is not a solution. In-Spec                         |                       |                 |
| 💆 Out-of-Spec. Repair recommended                         |                       |                 |
| Unable to perform procedure                               |                       |                 |
| Your comments are required.                               |                       |                 |
|                                                           |                       |                 |
|                                                           |                       |                 |
| Submit                                                    | $\rightarrow$         |                 |
| < Previous Solution                                       |                       | Next Solution > |
| Solution List                                             |                       | >               |
| Fault Code List                                           |                       | >               |
| Close Diagnostic Session                                  |                       | >               |
| V Close Drawer                                            |                       |                 |

| 1:36 PM Wed Sep 13                      |                          |                    | 🕫 🗢 78% 🔳                                                                       |
|-----------------------------------------|--------------------------|--------------------|---------------------------------------------------------------------------------|
|                                         | Cummins Guidanz          | z                  |                                                                                 |
| 🔀 Diagnostic Sessions                   |                          |                    |                                                                                 |
|                                         | *                        | X                  | Θ                                                                               |
| Fault 145<br>Coolant temperature sensor |                          | 000313)            |                                                                                 |
|                                         | [<br>                    |                    |                                                                                 |
| 17-402-00: Engine Fuel Heater,          | Electric - Check for Reu | ise                |                                                                                 |
| 17-403-00: Engine Oil Heater, E         | lectric - Check for Reus | e                  |                                                                                 |
| 17-702-00: Radiator Shutter Ass         | embly - Check Operation  | on                 |                                                                                 |
| 17-903-00: Hood Latch Remove            | and Install (Volvo Auto  | motive Application | is)                                                                             |
| 19-110-00: Fuse - Remove and Ir         | stall                    |                    | ()<br>()<br>()<br>()<br>()<br>()<br>()<br>()<br>()<br>()<br>()<br>()<br>()<br>( |
| 19-117-00: OEM Throttle Pedal -         | Remove and Install       |                    |                                                                                 |
| 19-301-00: Vehicle Brake Switch         | - Replace                |                    |                                                                                 |
| 19-302-00: Clutch Switch - Repl         | ace                      |                    |                                                                                 |
| 19-304-00: Fault Lamp - Replace         | 9                        |                    |                                                                                 |
| 19-306-00: Vehicle Speed Sens           | or (VSS) Sensor - Repla  | ce                 |                                                                                 |
| 20-302-00: Switch, Clutch - Rep         | lace                     |                    |                                                                                 |
| 20-602-00: Clutch Switch, Engi          | ne Brake - Adjust        |                    |                                                                                 |
|                                         |                          |                    |                                                                                 |
|                                         | Submit                   | >                  |                                                                                 |
| └── Close Drawer                        |                          |                    |                                                                                 |

 A blue check mark will appear beside the Accessibility Checklist option once they have been added.

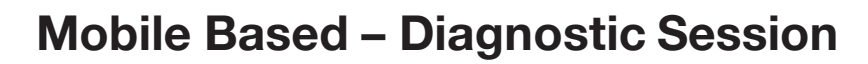

- Select the results of the troubleshooting performed for the solution step.
  - Click the appropriate slider to move
  - Enter comments with the keyboard.

| 2:32 PM Wed Sep 20                                                            | 1 🗢 83% 💼 |
|-------------------------------------------------------------------------------|-----------|
| Cummins Guidanz                                                               |           |
| Diagnostic Sessions                                                           | Q         |
|                                                                               | Θ         |
| <pre><fault 145<="" pre=""></fault></pre>                                     |           |
| Solutions                                                                     |           |
| Coolant temperature sensor circuit response                                   | ×         |
| <b>2.</b> Engine coolant temperature sensor circuit response check at the ECM | ×         |
| Close Diagnostic Session                                                      | >         |
| 👰 View Session History                                                        | >         |
|                                                                               |           |
|                                                                               |           |
|                                                                               |           |
|                                                                               |           |
|                                                                               |           |
|                                                                               |           |
|                                                                               |           |
|                                                                               |           |
|                                                                               |           |
|                                                                               |           |
|                                                                               |           |
|                                                                               |           |

Close Draw

| 11:06 AM Fri Sep 1                       |               |             | ∢ 중 100% 🛑      |
|------------------------------------------|---------------|-------------|-----------------|
| Cun                                      | nmins Guidanz | 2           |                 |
| 4v4nc9tj8bn299320                        |               |             |                 |
| 🕰 Faults and Analysis                    |               |             |                 |
|                                          | ₽             | Ŕ           | Θ               |
| < Fault 195                              |               |             |                 |
| Technical Service Bulletin i             | s availahlo   | (500010985) |                 |
|                                          |               | (300010303) |                 |
|                                          |               |             |                 |
| CONDITIONS                               |               |             | $\sim$          |
| ACTION                                   |               |             | $\wedge$        |
| Technical Service Bulletin is available. |               |             |                 |
| Refer to <u>tsb220195</u>                |               |             |                 |
| SPECIFICATION                            |               |             | $\sim$          |
|                                          |               |             | $\rightarrow$   |
| DOES THIS LOOK LIKE A SOLUTION?          |               |             |                 |
|                                          |               |             |                 |
| This is not a solution. In-Spec          |               |             |                 |
| 💆 Out-of-Spec. Repair recommended        |               |             |                 |
| 🔋 Unable to perform procedure            |               |             |                 |
| Your comments are required.              |               |             |                 |
|                                          |               |             |                 |
|                                          |               |             |                 |
|                                          | Culturate     |             |                 |
|                                          | Submit        |             |                 |
|                                          |               |             | Next Solution > |
| Close Drawer                             |               |             |                 |

- The result will be recorded on the list of solutions.
  - A red "X" mean that it was not the solution.
  - A green "✓" will appear for the solution repair is recommended.

Cummins 9

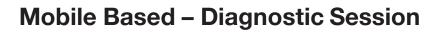

• When the solution that repair is needed for, click the slider for "Out of Spec. Repair recommended", enter comments, and click the "Submit" button.

| Cummins Guidanz                                                                                                    |
|----------------------------------------------------------------------------------------------------|
| 🗴 Diagnostic Sessions 🔍 🔍                                                                                                    |
|                                                                                                    |
| < Fault 145                                                                                                    |
| Engine coolant temperature sensor circuit response check at the ECM (S00000319)                                                                                                    |
| K REPAIR AND VALIDATION                                                                                                    |
| REPAIR                                                                                                    |
| Repair or replace <b>only</b> the components that were found to be out of specification.     Replace the ECM.     Refer to Procedure <u>019-031</u> Repair or replace the engine wiring harness.     Refer to Procedure <u>019-043</u> |
| VALIDATION                                                                                                    |
| ACCESSIBILITY CHECKLIST                                                                                                    |
| IS THIS THE RESOLUTION?                                                                                                    |
| Repair Successful                                                                                                    |
| + Repair Successful with parts                                                                                                    |
| 😵 Repair Unsuccessful                                                                                                    |
| 🛞 Repair not Performed                                                                                                    |
| Your comments are required.                                                                                                    |
| Submit                                                                                                    |
| Close Drawer                                                                                                    |

| 2:33 PM Wed Sep 20   |                                           |                        |              | 1 🗢 83% 🔳  |
|----------------------|-------------------------------------------|------------------------|--------------|------------|
|                      |                                           | Cummins Guidanz        |              |            |
| 🔀 Diagnostic S       | Sessions                                  |                        |              | Q          |
|                      | <                                         | *                      | ×            | Ξ          |
| ~                    |                                           | nture sensor cir       | cuit respons | e check at |
| the ECM (S0          | 0000319)                                  |                        |              |            |
|                      | N                                         |                        |              |            |
| CONDITIONS           |                                           |                        |              | $\sim$     |
| ACTION               |                                           |                        |              |            |
| SPECIFICATION        |                                           |                        |              | <u> </u>   |
| engine wiring harnes | ss disconnected:: '<br>gine wiring harnes | s has been detected if |              |            |
|                      | CHECKLIST                                 |                        |              | >          |
| DOES THIS LOOK LI    | KE A SOLUTIOI                             | N?                     |              |            |
| 関 This is not a solu | ition. In-Spec                            |                        |              |            |
| 💆 Out-of-Spec. Rep   | pair recommend                            | ded                    |              |            |
| 📋 Unable to perfor   | m procedure                               |                        |              |            |
| Fault code 144 did n | ot become acti                            | ve, need to replace    | the ECM      |            |
|                      |                                           |                        |              |            |
|                      |                                           | Submit                 | >            |            |
|                      |                                           |                        |              |            |
| ✓ Close Drawer       |                                           |                        |              |            |
|                      |                                           |                        |              |            |

 Guidanz will automatically navigate to the repair for the selected solution.

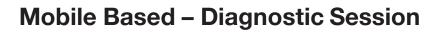

- Repair has sections that can be expanded. Some of these sections will have links to other documents.
  - Repair
  - Validation
  - Accessibility Checklist
- Click the slider for the result of the repair and enter comments.

| 1:53 PM Tue Sep 19                                                               |                 |                 | 🕈 🗢 91% 🔲         |
|----------------------------------------------------------------------------------|-----------------|-----------------|-------------------|
|                                                                                  | Cummins Guidanz | Z               |                   |
| 🔀 Diagnostic Sessions                                                            |                 |                 |                   |
|                                                                                  | *               | ×               |                   |
| <ul> <li>Fault 145</li> <li>Engine coolant temp<br/>the ECM (S0000031</li> </ul> |                 | ircuit response | e check at        |
| COMPONENTS                                                                       |                 |                 |                   |
| Please select the components u                                                   | ısed in repair  |                 |                   |
| Electrical Connector                                                             |                 |                 |                   |
| Engine Control Module                                                            |                 |                 |                   |
| Engine Wiring Harness                                                            |                 |                 |                   |
|                                                                                  | Submit          | >               |                   |
| < Previous Solution                                                              |                 |                 | Next Solution $>$ |
| Solution List                                                                    |                 |                 | >                 |
| Fault Code List                                                                  |                 |                 | >                 |
| 🚫 Close Diagnostic Session                                                       |                 |                 | >                 |
| 👰 View Session History                                                           |                 |                 | >                 |
|                                                                                  |                 |                 |                   |
|                                                                                  |                 |                 |                   |
|                                                                                  |                 |                 |                   |
|                                                                                  |                 |                 |                   |

Close Drawe

| 1:53 PM Tue Sep 19                                                                                |                             |                         | v ÷ si% <b>□</b> ) |
|---------------------------------------------------------------------------------------------------|-----------------------------|-------------------------|--------------------|
|                                                                                                   | Cummins Guidanz             |                         |                    |
| 🔀 Diagnostic Sessions                                                                             |                             |                         |                    |
|                                                                                                   | *                           | X                       | Θ                  |
| < Fault 145                                                                                       |                             |                         |                    |
| Engine coolant temp                                                                               |                             | ircuit respons          | e check at         |
| the ECM (S0000031                                                                                 | 9)                          |                         |                    |
| 🔀 REPAIR AND VALIDAT                                                                              | ION                         |                         |                    |
| REPAIR                                                                                            |                             |                         |                    |
| <ul> <li>Repair or replace only the compo</li> <li>Replace the ECM.</li> </ul>                    | nents that were found to be | e out of specification. |                    |
| Refer to Procedure 019-031                                                                        |                             |                         |                    |
| <ul> <li>Repair or replace the engine wirir</li> <li>Refer to Procedure <u>019-043</u></li> </ul> | ig namess.                  |                         |                    |
| VALIDATION                                                                                        |                             |                         | $\sim$             |
|                                                                                                   | ST                          |                         | >                  |
| IS THIS THE RESOLUTION?                                                                           |                             |                         |                    |
|                                                                                                   |                             |                         |                    |
| + Repair Successful with parts                                                                    |                             |                         |                    |
|                                                                                                   |                             |                         |                    |
| 😵 Repair Unsuccessful                                                                             |                             |                         |                    |
| 🛞 Repair not Performed                                                                            |                             |                         |                    |
| Replace ECM                                                                                       |                             |                         |                    |
|                                                                                                   |                             |                         |                    |
|                                                                                                   |                             |                         |                    |
|                                                                                                   | Submit                      | <u> </u>                |                    |
| Close Drawer                                                                                      |                             |                         |                    |
|                                                                                                   |                             |                         |                    |

 Guidanz will automatically navigate to the repair for the selected solution.

#### Mobile Based – Diagnostic Session

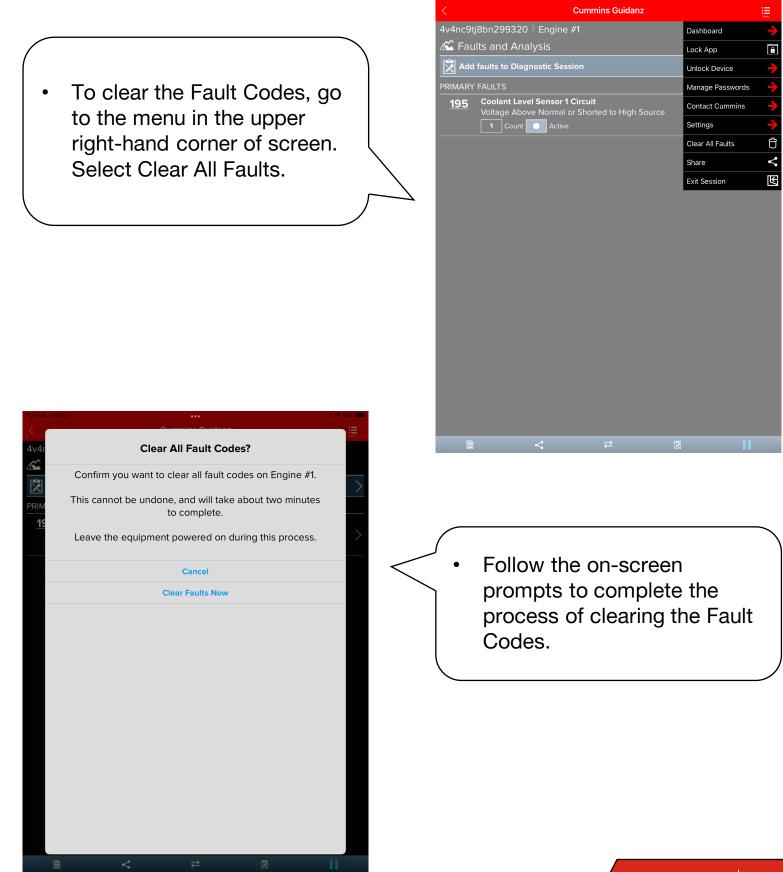

Cummins 12

#### Mobile Based – Diagnostic Session

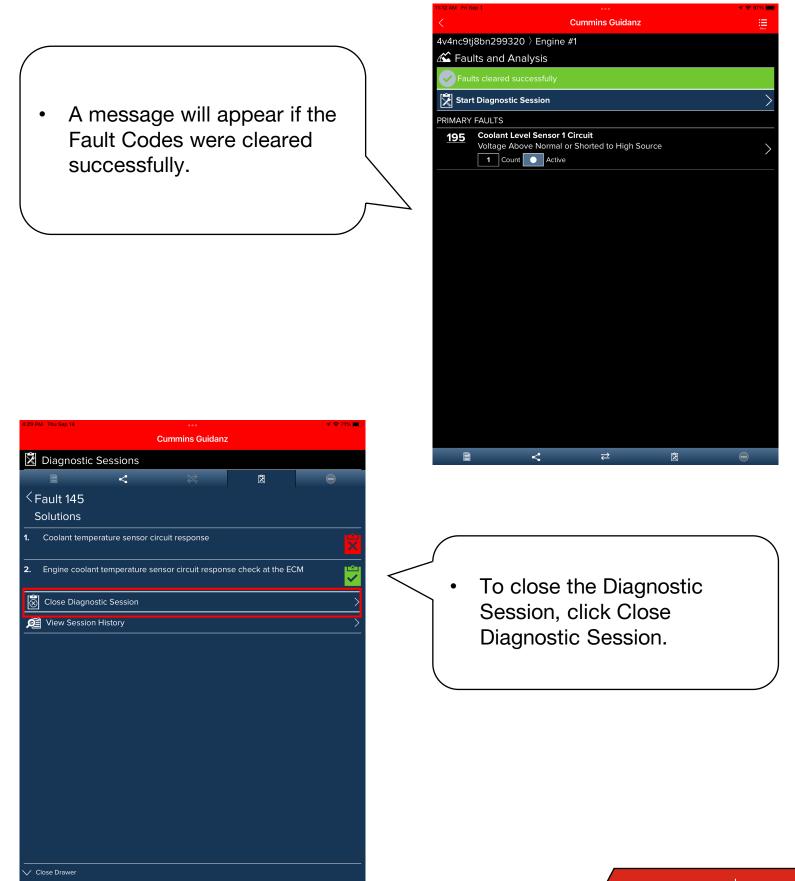

### **Guidanz® Diagnostic Toolkit**

#### Mobile Based – Diagnostic Session

|                                                                                                    | 4v4nc9tj8bn299320                                                                               |
|----------------------------------------------------------------------------------------------------|-------------------------------------------------------------------------------------------------|
|                                                                                                    | 🛣 Faults and Analysis                                                                           |
|                                                                                                    | <b>≧ &lt; </b> ∠ ⊠                                                                              |
|                                                                                                    | < Diagnostic Session                                                                            |
| A list of reason why the                                                                                                    | G0002033                                                                                        |
| session is being closed is                                                                                                    | S CLOSE THIS SESSION                                                                            |
| -                                                                                                    |                                                                                                 |
| available.                                                                                                    | You are about to close the diagnostic session. Please select the resolution that solved the pro |
| $\langle \rangle$                                                                                                    | Resolved in Guidanz                                                                             |
|                                                                                                    |                                                                                                 |
|                                                                                                    | Resolved by Campaign, TRP or TSB                                                                |
|                                                                                                    |                                                                                                 |
|                                                                                                    | OEM issue                                                                                       |
|                                                                                                    |                                                                                                 |
|                                                                                                    | Service location not authorized for repair                                                      |
|                                                                                                    |                                                                                                 |
|                                                                                                    | Customer rejected                                                                               |
|                                                                                                    | Not reproducible                                                                                |
|                                                                                                    |                                                                                                 |
|                                                                                                    | Invalid Diagnostic Session                                                                      |
|                                                                                                    |                                                                                                 |
| 1113 AM Fri Seo 1 7 🗢 97% 💻                                                                                                    | Resolved but solution was not found in Guidanz                                                  |
| 1113 AM Fri Sep 1 · · · · · · · · · · · · · · · · · ·                                                                                                    | COMMENTS                                                                                        |
| 4v4nc9tj8bn299320 〉Engine #1                                                                                                    | ✓ Close Drawer                                                                                  |
|                                                                                                    |                                                                                                 |
| Faults and Analysis                                                                                                    |                                                                                                 |
|                                                                                                    |                                                                                                 |
|                                                                                                    |                                                                                                 |
| < Diagnostic Session                                                                                                    |                                                                                                 |
|                                                                                                    |                                                                                                 |
| Image: state of the set of the set of       |                                                                                                 |
| Image: Session G0002033       Image: Session G0002033                                                                                                    |                                                                                                 |
| Image: Constraint of the second second s       | Select the appropriate                                                                          |
| Image: Constraint of the second second s       |                                                                                                 |
| Image: Construct Session G0002033       Image: Close THIS SESSION       Resolved in Guidanz       Resolved by Campaign, TRP or TSB                                                                                                    | reason for closure, enter                                                                       |
| Image: Constraint of the second constraint of the second constration of the second constraint of the second constraint of the se       |                                                                                                 |
| Image: Construct Session G0002033       Image: Close THIS SESSION       Image: Close THIS SESSION       Resolved in Guidanz       Image: Close THIS SESSION       DefM issue                                                                                                    | reason for closure, enter                                                                       |
| Image: state of the state of the | reason for closure, enter                                                                       |
| Image: Close this session good 2033       Image: Close this session good 2033       Image: Close this session good 2033   <                                                                                                    | reason for closure, enter                                                                       |
| Image: Close this session good 2033       Image: Close this session good 2033       Image: Close this session good 2033   <                                                                                                    | reason for closure, enter                                                                       |
| Image: Close this session good close this session good close this session   Image: Close this session   Image: C                                                                                                    | reason for closure, enter                                                                       |
| Image: market in the set of the set of the  | reason for closure, enter                                                                       |
| Image: Close this session good 2033   Image: Close this session good 2033   Image: Close this session good 2033   Image: Close this session close the session of the session of the                                                        | reason for closure, enter                                                                       |
| Image: Image: Imag | reason for closure, enter                                                                       |
| Image: Close this session good code   Image: Good code   Image: Good code<                                                                                                    | reason for closure, enter                                                                       |
| Image: Constant of the constant of the constant of | reason for closure, enter                                                                       |
| Image: Constant of the service location not authorized for repair   Customer rejected   Not reproducible   Invalid Diagnostic Session   Resolved but solution was not found in Guidanz                                                                                                    | reason for closure, enter                                                                       |
| Image: Constant of the constant of the constant of | reason for closure, enter                                                                       |

 $\bigcirc$